## **Peach Активированная полная версия Скачать бесплатно без регистрации [Mac/Win] [Updated]**

CQFY Magic Problems Creator for Chemistry содержит мощный мастер, который поможет вам создавать собственные коллекции задач. Он был разработан для группы ISATutor, которая занимается подготовкой студентов к использованию веб-сайта ISATutor. Мастер очень мощный и позволит вам создавать свои собственные коллекции, которые вы можете использовать для онлайн-тестирования или в качестве книги для обучения. Независимо от того, что вы хотите узнать, Мастер может помочь вам создать собственную коллекцию. Например, вы можете создать коллекцию из примеров коллекций, которые включены в программное обеспечение. Или вы можете создать очень сложную или совершенно случайную коллекцию. Создав свою коллекцию, вы можете использовать мастер для создания собственного мастера. Функции: [2] Мощный мастер поможет вам создать свои собственные коллекции [2] Отдельный мастер предназначен для создания одинаковых типов задач (например, формул) ■ Независимо от того, что вы хотите узнать, Мастер может помочь вам создать свою собственную коллекцию Ограничения: <sup>[2]</sup> Ограничение на количество экзаменационных задач, которые вы можете создать, составляет 30. Любое обновление потребует от вас удалить старую версию перед установкой новой версии. Мы рекомендуем избегать платной версии по следующим причинам: ⊠ Если вы не можете выполнить ограничение на создание экзаменационных задач, вам следует изменить ограничение, увеличив значение до 100. <sup>п</sup> Демоверсия дает вам полный доступ к основным функциям программного обеспечения, но функции недоступны. Кроме того, он не позволяет сохранять или экспортировать ваши данные. ChromNavigator — это утилита, которая позволяет вам выполнять задачи с вашими данными на вашем ПК. Он включает в себя файловый менеджер, плагин навигации, инструмент диагностики ПК, инструмент анализа файлов, инструмент производительности диска, инструмент сжатия и распаковки файлов, инструмент копирования и перемещения файлов, средство просмотра текстовых файлов, средство просмотра HTML и XML, консольный просмотрщик и калькулятор. ХромНавигатор ChromNavigator — это веб-браузер, предназначенный для использования с Windows и любым веб-браузером, поддерживающим подключаемые модули. Браузер поставляется с набором расширений и плагинов. Они автоматически синхронизируются, поэтому вам понадобится только одна копия браузера. Помимо функций браузера, в программе есть файловый менеджер, навигационный плагин, инструмент диагностики ПК, инструмент анализа файлов, инструмент производительности диска, инструмент сжатия и распаковки файлов, инструмент копирования и перемещения файлов, просмотрщик текстовых файлов.

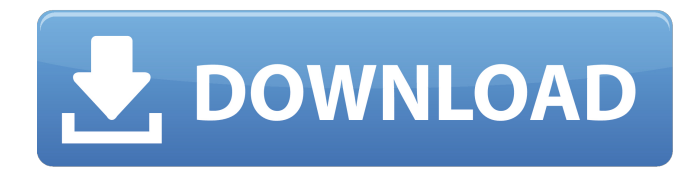

## **Peach**

NewsPro — это очень простое в использовании приложение, которое позволяет просматривать несколько групп новостей, получать статьи, просматривать заголовки и многое другое. Все в одной программе. NewsPro — бесплатное программное приложение, разработанное Status Ayer Nihon для Windows. Самая популярная версия — 1.1.0, выпущенная 25 апреля 2013 года. NewsPro — это очень простое в использовании приложение, которое позволяет просматривать несколько групп новостей, получать статьи, просматривать заголовки и многое другое. Все в одной программе. NewsPro — бесплатное программное приложение, разработанное Status Ayer Nihon для Windows. Самая популярная версия — 1.1.0, выпущенная 25 апреля 2013 года. LibreOffice Impress — идеальный инструмент для

создания высококачественных презентаций. Благодаря множеству настраиваемых функций вы можете оживить свои презентации, добавить мультимедийные элементы и подготовить слайд-шоу. Вы также можете управлять своими календарями и списками контактов, а затем легко делиться своими презентациями с другими. LibreOffice Impress мощный редактор презентаций с простым интерфейсом, к тому же бесплатный. LibreOffice Impress предлагает множество различных функций. Одним из самых полезных является инструмент визуальной презентации. С его помощью вы можете быстро создавать различные типы презентаций, создаете ли вы презентацию PowerPoint, вебстраницу или даже визитную карточку. С помощью инструмента визуальной презентации вы можете просто создать презентацию, нажимая на экран, выбирая нужные элементы и располагая их в правильном порядке. Например, вы можете добавлять изображения, символы, слова или даже презентации на другие страницы. Инструмент позволяет вставлять различные мультимедийные элементы, такие как фильмы, анимацию или даже файлы PDF. Вы можете легко создать маркированную, пронумерованную или озаглавленную презентацию, изменить шрифт, цвет и расположение текста, а также добавить анимацию, границы или визуальные эффекты.Вы даже можете установить точное время для анимации слайдов и для мультимедиа, которое воспроизводится при смене слайда, что поможет вам сделать еще более интересную презентацию. Инструмент предлагает гораздо больше возможностей. Они включают в себя добавление текста на страницу, изменение цвета переднего плана и фона и добавление фоновых изображений. Вы можете импортировать различные шрифты, а также экспортировать свои презентации в различные форматы, включая Microsoft PowerPoint, HTML, MS Word или PDF. LibreOffice Impress — очень интуитивно понятная программа, и ее изучение не займет много времени. Инструмент не имеет большого количества дополнительных функций fb6ded4ff2

## [https://stinger-live.s3.amazonaws.com/upload/files/2022/06/UbSuHe1LCUVHAsSA3PyW\\_15\\_f6e343103b1267e35b82de7729](https://stinger-live.s3.amazonaws.com/upload/files/2022/06/UbSuHe1LCUVHAsSA3PyW_15_f6e343103b1267e35b82de7729c3e304_file.pdf) [c3e304\\_file.pdf](https://stinger-live.s3.amazonaws.com/upload/files/2022/06/UbSuHe1LCUVHAsSA3PyW_15_f6e343103b1267e35b82de7729c3e304_file.pdf)

[https://wakelet.com/wake/LRAJMLqRfLwc\\_lz0-AjEa](https://wakelet.com/wake/LRAJMLqRfLwc_lz0-AjEa) <http://mentalismminds.com/prisma-puzzle-timer-активация-activation-key-скачать-бесплатно/> [https://marketing6s.com/index.php/advert/file-name-converter-product-key-full-%d1%81%d0%ba%d0%b0%d1%87%d0%b0](https://marketing6s.com/index.php/advert/file-name-converter-product-key-full-%d1%81%d0%ba%d0%b0%d1%87%d0%b0%d1%82%d1%8c-%d0%b1%d0%b5%d1%81%d0%bf%d0%bb%d0%b0%d1%82%d0%bd%d0%be/) [%d1%82%d1%8c-%d0%b1%d0%b5%d1%81%d0%bf%d0%bb%d0%b0%d1%82%d0%bd%d0%be/](https://marketing6s.com/index.php/advert/file-name-converter-product-key-full-%d1%81%d0%ba%d0%b0%d1%87%d0%b0%d1%82%d1%8c-%d0%b1%d0%b5%d1%81%d0%bf%d0%bb%d0%b0%d1%82%d0%bd%d0%be/) [https://earthoceanandairtravel.com/wp](https://earthoceanandairtravel.com/wp-content/uploads/2022/06/Outlook_Password_Unlocker_____PCWindows_Updated_2022.pdf)[content/uploads/2022/06/Outlook\\_Password\\_Unlocker\\_\\_\\_\\_\\_PCWindows\\_Updated\\_2022.pdf](https://earthoceanandairtravel.com/wp-content/uploads/2022/06/Outlook_Password_Unlocker_____PCWindows_Updated_2022.pdf) <https://6v9x.com/wkey-disabler-активированная-полная-версия-скач/> https://traveldirectoryguide.com/wp-content/uploads/2022/06/Duplicate\_Image\_Remover\_Free\_\_\_\_\_\_PCWindows.pdf <http://www.kiwitravellers2017.com/2022/06/16/shining-samsung-data-recovery-скачать-бесплатно-win-mac/> <https://integroclub.ru/wp-content/uploads/2022/06/welzabr.pdf> <http://amlakzamanzadeh.com/wp-content/uploads/2022/06/bertcain.pdf> https://lockdownrank.com/wp-content/uploads/2022/06/PriMusIFC With License Code .pdf [http://18.138.249.74/upload/files/2022/06/QKyCFzL3hPaOSDOaA2wS\\_15\\_4324a89bf325748b8a9ab0872d815d71\\_file.pdf](http://18.138.249.74/upload/files/2022/06/QKyCFzL3hPaOSDOaA2wS_15_4324a89bf325748b8a9ab0872d815d71_file.pdf) <https://6v9x.com/okdo-image-to-doc-converter-активированная-полная-версия-product-ke/> [https://cyclades.in/wp-content/uploads/2022/06/Install\\_Builder.pdf](https://cyclades.in/wp-content/uploads/2022/06/Install_Builder.pdf) [https://datingmarriagehub.com/wp-content/uploads/2022/06/Task\\_Scheduler\\_\\_\\_\\_\\_Full\\_Product\\_Key\\_\\_PCWindows.pdf](https://datingmarriagehub.com/wp-content/uploads/2022/06/Task_Scheduler_____Full_Product_Key__PCWindows.pdf) [https://gamelyss.com/wp-content/uploads/2022/06/Gmail\\_to\\_Outlook\\_Transfer.pdf](https://gamelyss.com/wp-content/uploads/2022/06/Gmail_to_Outlook_Transfer.pdf) [https://www.thirtythousandhomes.org/wp-content/uploads/2022/06/Visual\\_Calculator\\_Integrated\\_Circuits.pdf](https://www.thirtythousandhomes.org/wp-content/uploads/2022/06/Visual_Calculator_Integrated_Circuits.pdf) <https://alafdaljo.com/wp-content/uploads/2022/06/vidwin.pdf> <https://handysandco.com/2022/06/15/teleport-vlx-кряк-activation-скачать/>

[https://www.palpodia.com/upload/files/2022/06/HH3A7DUPCFCN2mMa8TSg\\_15\\_f6e343103b1267e35b82de7729c3e304\\_fil](https://www.palpodia.com/upload/files/2022/06/HH3A7DUPCFCN2mMa8TSg_15_f6e343103b1267e35b82de7729c3e304_file.pdf)

[e.pdf](https://www.palpodia.com/upload/files/2022/06/HH3A7DUPCFCN2mMa8TSg_15_f6e343103b1267e35b82de7729c3e304_file.pdf)